## I VIDEOCORSI DELLA BUSSOLA

## Corso di Dottrina Sociale della Chiesa informazioni tecniche

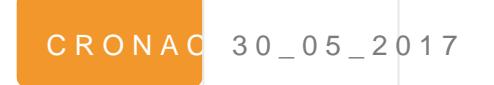

GIOVEDÌ 1 GIUGNQalloe1 71 corso online di Scuola di Dottrina S Chiesa , organizzato da La Nuova Bussola Quotidinana e I Oss Thuân.

Il corso sarà tenuto dall Arcivescovo Giampaolo Crepaldi, vese dell Osservatorio Cardinale Van Thuân sulla Dottrina sociale d

Per ISCRIZIO No Empilare il modulo al seguente la inulo vabq.it/it/iscr [videocorso](/usr/local/lsws/lanuovabq.it/public_html/../../it/iscriviti-videocorso.htm).htm

La Prima Sessione del co6 sLoE Zolo bista di in forma di contributi di formativo  $m$  at erial  $\overline{e}$  EdS T.O.

Le lezino Oin sono in diretta. Potranno essere consultate dall ute OGNI MOMENET Per Nutd MERO ILLIMITATO Gualizzazioni, anche dop del corso per un tempo illimitato.

Le 6 lezioni saranno di**sC<sub>P</sub>AOD EUN Z**iAc**6 E**TTIM, AONGAN LiEgiovedì, a parti 1 giugno:

1 - GIUGNO Lezione 1: La Dottrina sociale della Chiesa come realtà temporali

8- GIUGNO Lezione 2: La Dottrina sociale della Chiesa nella

15- GIUGNO Lezione 3: La Dottrina sociale della Chiesa con

22- GIUGNO Lezione 4: La Dottrina sociale della Chiesa e i cattolica

29- GIUGNO Lezione 5: I Principi fondamentali della Dottrin

6 - LUGLIO Lezione 6: La dottrina dei principi non negozial

Leiscrizioni marranAnPoERTE SE, M&PnRcEhe dopo linizio del corso.

Per gli utenti che si iscrivono a corso già iniziato, è possibile lezioni precedenti potendo così usufruire del pacchetto di lezi

ATTENZIONSEI: utenti iscritti riceEWeAtalunolivnika, cliccando il quale reindirizzati alla piattaforma protetta Vimeo. Inserendo le cred email fornito al momento dell'iscrizione e password personalizzata al momento dall'utente) si potrà accedere nell'**AREA PERSONALE UTENTE** dove si troverà caricato, volta per volta, l'intero materiale (video e testo) del corso.

Ricordarsi di conservare indirizzo email e password per poter entrare nella vostra area personale in ogni momento lo desideriate ed usufruire così del materiale.